## **Birthday in the Dark (Plan D) Rundown**

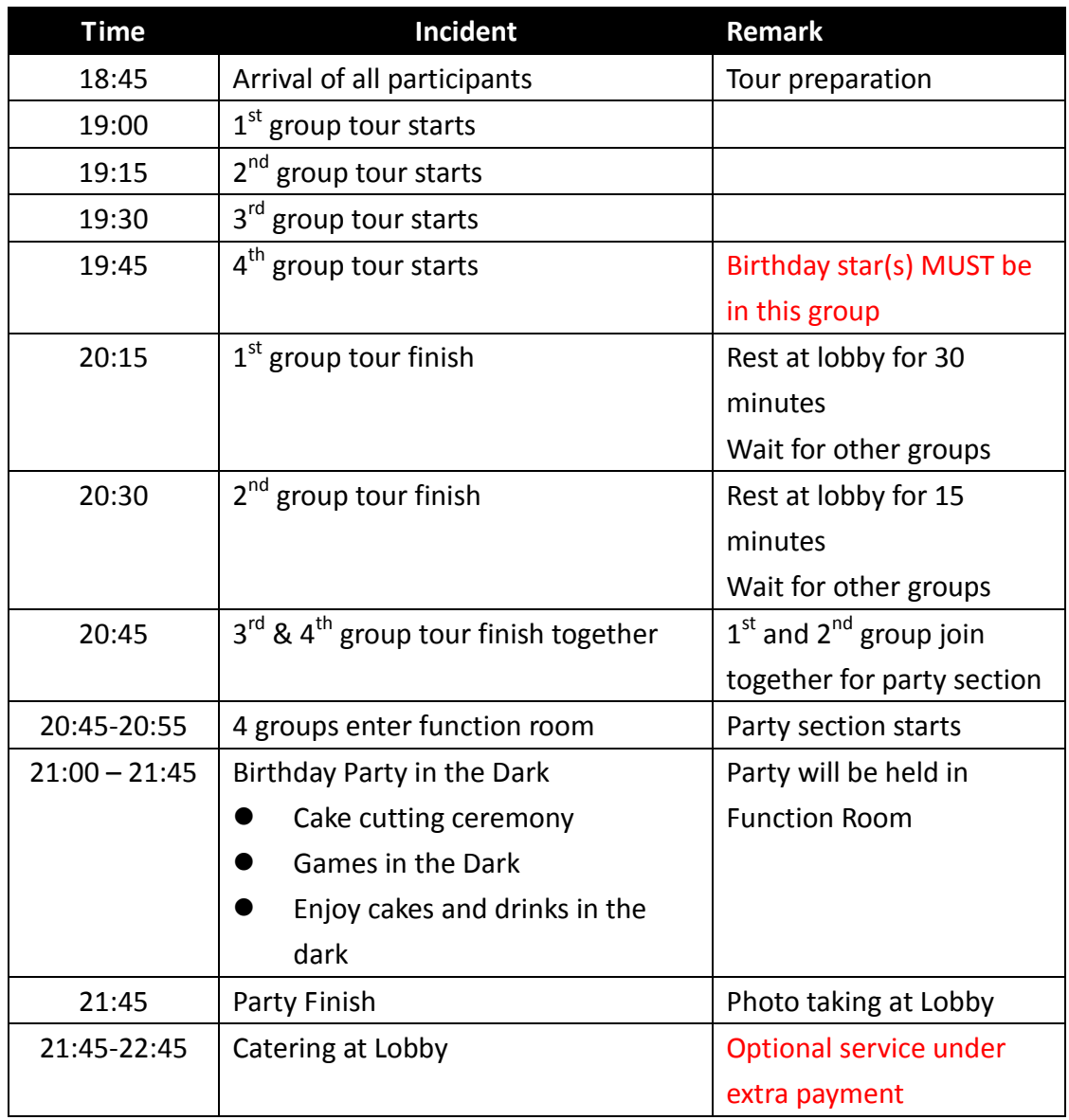

- Maximum number of participants for each group is **8**.
- Maximum number of total participants for the BiD is **32**.
- Participants must follow the rundown set by DiD HK Ltd. in order to enjoy a smooth and enjoyable BiD experience.
- Any special request e.g. amendment of rundown, special needs to certain participants must be informed to DiD HK Ltd. at least 3 working days in advance for approval.
- Please refer to website for Policy and Safety advice before consider to join the event as it is not suitable for everyone. [http://www.dialogue-experience.com.hk/en/dialogue-dark-exhibition-policies-s](http://www.dialogue-experience.com.hk/en/dialogue-dark-exhibition-policies-safety-advice) [afety-advice](http://www.dialogue-experience.com.hk/en/dialogue-dark-exhibition-policies-safety-advice)

DiD HK Limited all right reserved 2014

DiD HK Ltd., Shop 215, 2/F The Household Centre, The Nob Hill, No. 8 King Lai Path, MeiFoo, HK Tel: 2310 0833 Email: exhibiton@dialogue-experience.com.hk